# **12.4** Etude de  $\int_c^x f(t) dt$

Nous commençons par un outil très important et pourtant très simple, de calcul de primitives; de plus  $la$  démonstration en est très élémentaire.

# 12.4.1 Intégration par parties

Soient  $u$  et  $v$  deux fonctions définies et dérivables sur un intervalle [a; b], et telles que les dérivées soient continues (Dans ces cas, on dit que  $u$  et  $v$  sont de classe  $\mathcal{C}^1$ ) Alors, pour tout  $x \in [a; b]$ 

$$
\int_{a}^{x} u(t) v^{'}(t) dt = [u(t) v(t)]_{a}^{x} - \int_{a}^{x} u^{'}(t) v(t) dt
$$

## Démonstration

Nous avons : $(u(t) v(t))^{'} = u(t) v^{'}(t) + u^{'}(t) v(t)$ Les dérivées étant continues, donc intégrables, nous pouvons écrire :

$$
\int_{a}^{x} (u(t) v(t))^{'} dt = [u(t) v(t)]_{a}^{x} = \int_{a}^{x} u(t) v^{'}(t) dt + \int_{a}^{x} u^{'}(t) v(t) dt
$$

D'où le résultat.

#### Remarque 9 :

L'intégration par parties permet de calculer des intégrales peu commodes ! !

#### Exemple 4 :

Calculons  $\int^x$ 0  $t \sin t dt$ . Pour ce faire, on pose :

$$
\begin{cases}\n u(t) = t & u'(t) = 1 \\
v'(t) = \sin t & v(t) = -\cos t\n\end{cases}
$$

Donc,

$$
\int_0^x t \sin t dt = [-t \cos t]_0^x - \int_0^x -\cos t dt = -x \cos x + \int_0^x \cos t dt = -x \cos x + \sin x
$$

Toutes les primitives de t sin t sont donc de la forme  $-x\cos x + \sin x + \lambda$ 

12.4.2 Lemme de Riemann-Lebesgue pour les fonctions de classe  $C<sup>1</sup>$ Soit  $f : [a; b] \to \mathbb{R}$  une fonction de classe  $C^1$ Alors  $\lim_{n\to+\infty}$  $\int^b$ a  $f(t)$  sin ntdt = 0

#### Démonstration

Faisons une intégration par parties en posant :

$$
u(t) = f(t) \qquad u^{'}(t) = f^{'}(t)
$$
  

$$
v^{'}(t) = \sin nt \quad v(t) = -\frac{1}{n}\cos nt
$$

De telle sorte que

$$
\int_{a}^{b} f(t) \sin nt dt = \left[ -\frac{f(t)}{n} \cos nt \right]_{a}^{b} + \frac{1}{n} \int_{a}^{b} f'(t) \cos nt dt
$$

Or,

$$
\[-\frac{f(t)}{n}\cos nt\right]_a^b = \frac{f(a)\cos na - f(b)\cos nb}{n}
$$

Et en utilisant la valeur absolue,

$$
\left|\frac{f\left(a\right)\cos na-f\left(b\right)\cos nb}{n}\right| \leqslant \frac{\left|f\left(a\right)\right|+\left|f\left(b\right)\right|}{n}
$$

Ce qui termine de montrer que  $\lim_{n\to+\infty}\frac{f(a)\cos na - f(b)\cos nb}{n}$  $\frac{f''(0) \cos \theta}{n} = 0$ Ensuite  $\begin{array}{c} \hline \end{array}$ 1 n  $\int^b$ a  $f'(t)$  cos ntdt  $\leqslant$   $\frac{1}{1}$ n  $\int^b$ a  $\left|f'(t)\cos nt\right|dt \leqslant \frac{1}{n}$ n  $\int^b$ a  $\left|f^{'}\left(t\right)\right|dt$ Par hypothèse, f est de classe  $\mathcal{C}^1$ , et donc,  $f'$ , et par conséquent  $|f'|$  sont intégrables sur  $[a; b]$ , ce qui montre que  $\int^b$ a  $\left|f^{'}\left(t\right)\right|dt$  est un nombre fixe; d'où  $\lim\limits_{n\rightarrow+\infty}\frac{1}{n}$ n  $\int^b$ a  $\left|f'(t)\right|dt=0$ D'où, en faisant la synthèse des résultats, nous avons bien  $\lim_{n\to+\infty}$  $\int^b$ a  $f(t)$  sin ntdt = 0

# 12.4.3 Changement de variables

Soit  $\varphi$  une fonction de classe  $C^1$  sur un intervalle *I*. Alors, pour toute fonction f définie et continue sur  $\varphi(I)$ , et tout  $x_0 \in I$ , nous avons :

$$
\int_{x_0}^x f\left[\varphi\left(u\right)\right] \varphi^{'}\left(u\right) du = \int_{\varphi\left(x_0\right)}^{\varphi\left(x\right)} f\left(t\right) dt
$$

#### Démonstration

Elle est très simple et s'obtient à partir de la dérivée des fonctions composées.

#### Remarque 10 :

Seuls les changements de variable monotone ont un intérêt pratique ; Dans ces cas,  $\varphi([x_0; x]) = [\varphi(x_0); \varphi(x)]$ ou  $\varphi([x_0; x]) = [\varphi(x); \varphi(x_0)]$  suivant que  $\varphi$  est croissante ou décroissante.

#### Exemple 5 :

La démarche de changement de variables est largement inspirée par celle des physiciens.

$$
Calculate \int_0^x \frac{dt}{1 + \sqrt{1 + t}}
$$

On effectue le changement de variables  $z = \sqrt{1+t}$ ; nous calculons maintenant  $\frac{dz}{dt}$  qui se lit : "dérivée de  $z$  par rapport à  $t$ "

Donc, 
$$
\frac{dz}{dt} = \frac{1}{2\sqrt{1+t}} = \frac{1}{2z}
$$
; donc,  $\begin{cases} dt = 2zdz \\ t = z^2 - 1 \end{cases}$   
Donc,  $\int_0^x \frac{dt}{1 + \sqrt{1+t}} = \int_1^{\sqrt{1+x}} \frac{2zdz}{1 + z}$  II ne reste plus qu'à décomposer  $\frac{2z}{1 + z}$  en éléments  
simples; or,  $\frac{2z}{1 + z} = 2 - \frac{2}{1 + z}$ , et nous en déduisons que  $\int_1^{\sqrt{1+x}} \frac{2zdz}{1 + z} = \int_1^{\sqrt{1+x}} 2dz$ 

$$
2\int_{1}^{\sqrt{1+x}} \frac{dz}{1+z}
$$
  
D'où  

$$
\int_{0}^{x} \frac{dt}{1+\sqrt{1+t}} = 2\left[\sqrt{1+x}-1\right] - 2\ln\left(\sqrt{1+x}+1\right) + 2\ln 2
$$

#### Exercice 15 :

1. Calculer  $\int_0^5$ 2  $\frac{t^3dt}{\sqrt{t-1}}$ en effectuant le changement de variable  $z=\sqrt{t-1}$ 2. Calculer  $\int_0^x \frac{dt}{1 + \sqrt{t}}$ 

 $J_0$  1 +  $\sqrt{t}$ <br>Avant d'entamer la résolution, il faut se poser plusieurs questions : domaine de validité? (ici,  $x \geq 0$ ) Quel changement de variable? Ici, le plus évident est  $u =$ µr<br>≀ t

#### 12.4.4 Exercice résolu

#### A l'aide du changement de variable  $t = e^x$ , calculer

$$
\int_0^1 \frac{e^{2x} - 1}{e^{2x} + 1} e^x dx
$$

Le fait que le changement de variable nous soit donné nous simplifie grandement la vie ! ! Si  $t = e^x$ , alors  $\frac{dt}{dx} = e^x$ , ce qui veut dire que  $dt = e^x dx$ D'autre part, si  $0 \le x \le 1$ , alors  $1 \le t \le e$ , et l'intégrale devient :

$$
\int_0^1 \frac{e^{2x} - 1}{e^{2x} + 1} e^x dx = \int_1^e \frac{t^2 - 1}{t^2 + 1} dt
$$

Il faut donc, maintenant, décomposer en éléments simples  $\frac{t^2-1}{t^2-1}$  $\frac{c}{t^2+1}$ , et c'est très facile, car

$$
\frac{t^2 - 1}{t^2 + 1} = \frac{t^2 + 1 - 2}{t^2 + 1} = 1 - \frac{2}{t^2 + 1}
$$

D'où, le calcul de l'intégrale nous donne :

$$
\int_{1}^{e} \frac{t^2 - 1}{t^2 + 1} dt = \int_{1}^{e} 1 dt - \int_{1}^{e} \frac{2}{t^2 + 1} dt
$$

Ce qui nous donne

$$
\int_{1}^{e} \frac{t^2 - 1}{t^2 + 1} dt = e - 1 - [2 \arctan t]_{1}^{e} = e - 1 - 2 \arctan e + \frac{\pi}{2}
$$

Au final,

$$
\int_0^1 \frac{e^{2x} - 1}{e^{2x} + 1} e^x dx = e - 1 - 2 \arctan e + \frac{\pi}{2}
$$

# 12.4.5 Applications du changement de variables

1. Soit  $f: I \to \mathbb{R}$  une fonction paire; soit  $a > 0$ , et on suppose  $[-a; a] \subset I$ ; alors :

$$
\int_{-a}^{+a} f(t) dt = 2 \int_{0}^{+a} f(t) dt
$$

2. Par contre, si  $f$  est impaire sur  $I$ , alors

$$
\int_{-a}^{+a} f(t) dt = 0
$$

3. Soit  $f : \mathbb{R} \to \mathbb{R}$  une fonction périodique et de période T;alors, pour tout  $a \in \mathbb{R}$ 

$$
\int_{a}^{a+T} f(t) dt = \int_{0}^{T} f(t) dt
$$

## Démonstration

1.  $\int^{+a}$  $-a$  $f(t) dt = \int_0^0$  $-a$  $f(t) dt + \int^{+a}$ 0  $f(t) dt$ 

En effectuant le changement de variable  $t = -u$  dans  $\int_0^0$  $-a$  $f(t) dt$ , et on obtient :

$$
\int_{-a}^{0} f(t) dt = - \int_{a}^{0} f(-t) dt = \int_{0}^{a} f(-t) dt
$$

Comme f est paire, nous avons  $f(-t) = f(t)$ , ce qui fait que

$$
\int_{-a}^{+a} f(t) dt = \int_{0}^{a} f(t) dt + \int_{0}^{+a} f(t) dt = 2 \int_{0}^{+a} f(t) dt
$$

2. Si f est impaire, nous faisons le même changement de variable  $t = -u$ , mais, nous avons  $f(-t) =$  $-f(t)$ , ce qui fait que :

$$
\int_{-a}^{+a} f(t) dt = \int_{0}^{a} -f(t) dt + \int_{0}^{+a} f(t) dt = -\int_{0}^{+a} f(t) dt + \int_{0}^{+a} f(t) dt = 0
$$

3. En utilisant la relation de Chasles,

$$
\int_{a}^{a+T} f(t) dt = \int_{a}^{0} f(t) dt + \int_{0}^{T} f(t) dt + \int_{T}^{a+T} f(t) dt
$$

Dans l'intégrale  $\int^0$ a  $f(t)$  dt nous faisons le changement de variable  $u = x - T$  et donc du = dx et si  $a \in [a; 0]$ , alors  $x \in [a + T; T]$ , et

$$
\int_{a}^{0} f(u) du = \int_{a+T}^{T} f(u+T) du = \int_{a+T}^{T} f(u) du
$$

Ce qui termine de montrer que

$$
\int_{a}^{a+T} f(t) dt = \int_{0}^{T} f(t) dt
$$

#### Exemple 6 :

Exemples d'applications

1. 
$$
\int_{-\pi}^{+\pi} \cos u \, du = \int_{0}^{2\pi} \cos u \, du = 2 \int_{0}^{+\pi} \cos u \, du
$$
  
\n2. 
$$
\int_{-1}^{+1} |u| \, du = 2 \int_{0}^{1} u \, du
$$
  
\n3. 
$$
\int_{-\frac{1}{2}}^{+\frac{1}{2}} \frac{du}{\sqrt{1 - u^{2}}} = 2 \int_{0}^{+\frac{1}{2}} \frac{du}{\sqrt{1 - u^{2}}} = \left[\arcsin u\right]_{-\frac{1}{2}}^{\frac{1}{2}} = \frac{\pi}{3}
$$
  
\n4. Pour *f* période et de période *T*, calculate  $\int_{0}^{nT} f(t) \, dt$ 

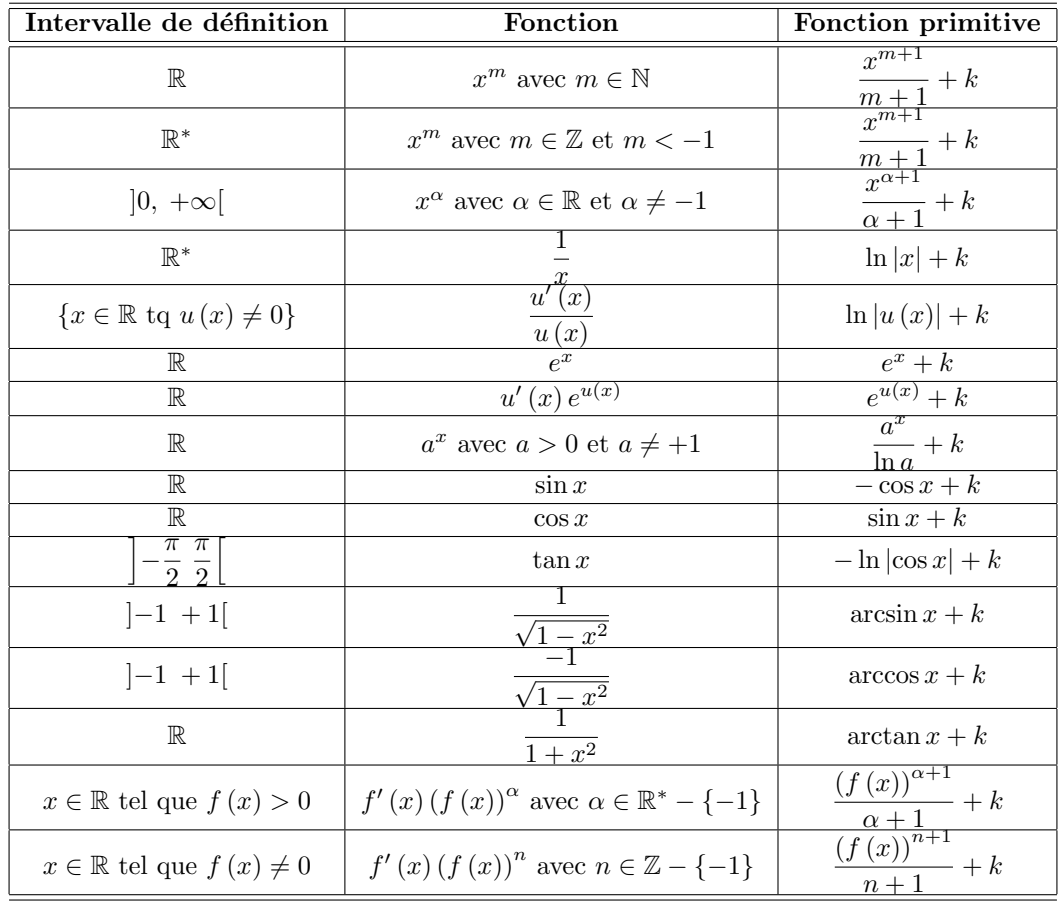

# 12.5 Tableau donnant quelques primitives